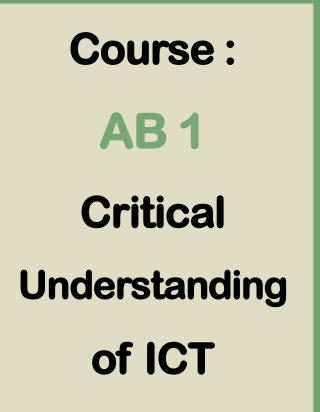

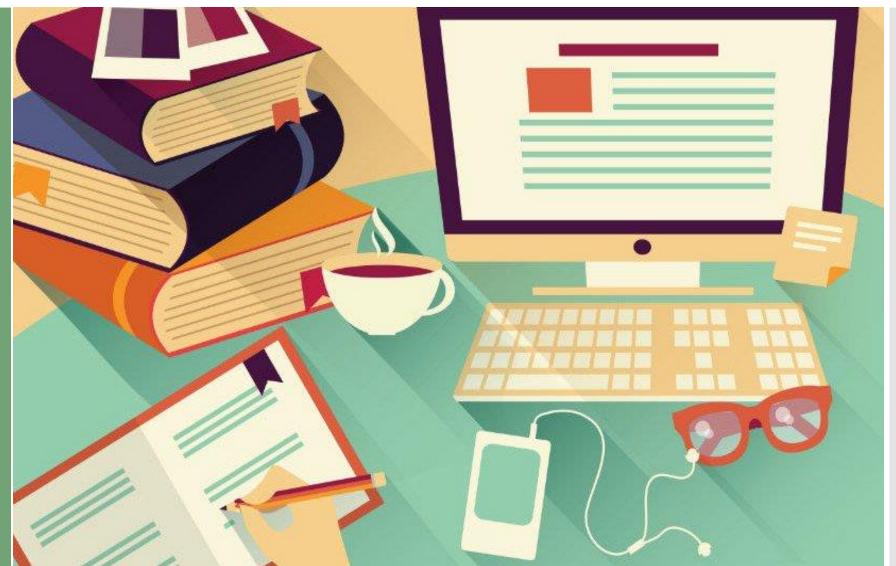

By Dr. Pooja Manghirmalani Mishra

# **UNIT 2**

## **STORYBOARD**

**MODULE I: ICT IN EDUCATION AND ITS IMPLICATIONS** 

Unit 2: Integrating, Developing and Disseminating ICT enabled educational resources

**1.1 Introduction** 

**1.2 Example** 

**1.3 Devising a StoryBoard** 

#### 1.1 INTRODUCTION

#### **STORYBOARD**

A storyboard is a graphic organizer in the form of illustrations or images displayed in sequence for the purpose of pre-visualizing a motion picture, animation, motion graphic or interactive media sequence.

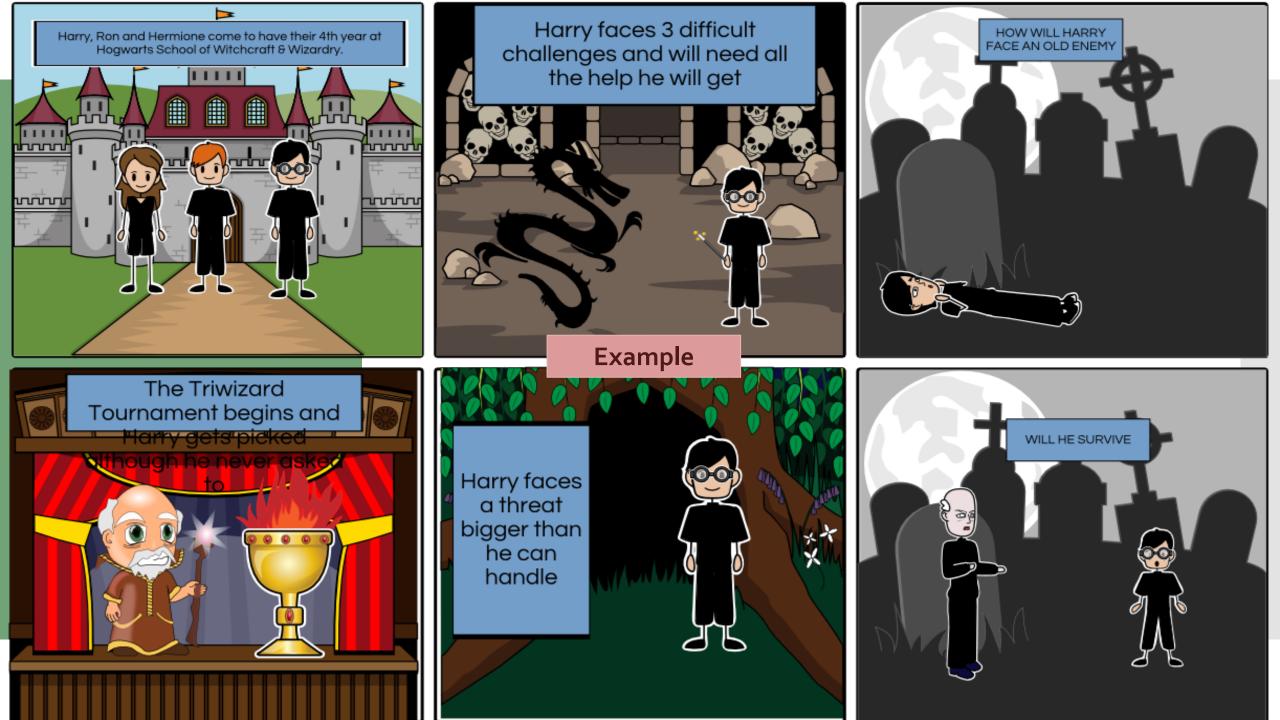

### 1.1 INTRODUCTION

### How to Create a STORYBOARD?

There are many websites available to create a Storyboard. Example: www.storyboardthat.com

View the interface on the next slide:

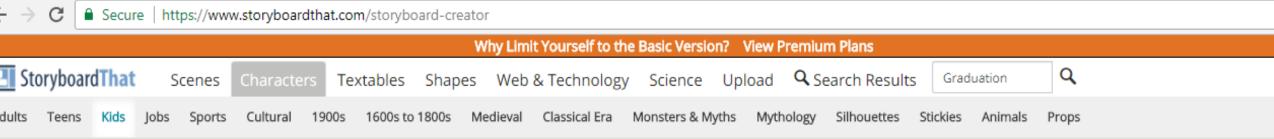

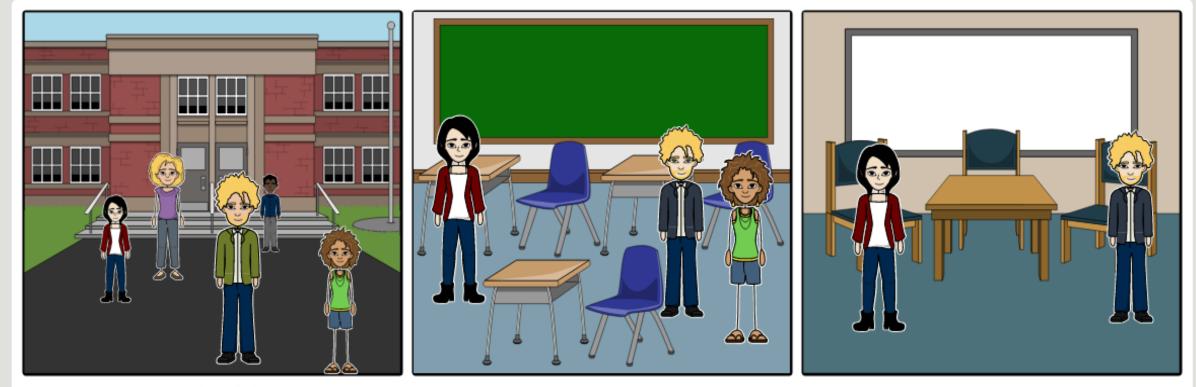

Create your own at Storyboard That

🕂 Add Cells 🛛 💠 Move Cells 🛛 🖨 Copy Cells

+ Advanced Tools

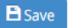

© 2017, Clever Prototypes, Privacy & Terms

#### 1.1 INTRODUCTION

#### How to Create a STORYBOARD?

You can choose the scene, create characters, itemize them and create dialogues!

Storyboard can also be made on a power point!